#### SQL: The Query Language Part 3

15-415, Spring 2003, Lecture 13 R &G - Chapter 6

It is not every question that deserves an answer.

Publius Syrus. 42 B. C.

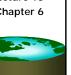

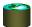

#### Two more important topics

- Constraints
- Triggers

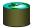

#### Integrity Constraints (Review)

- An IC describes conditions that every legal instance of a relation must satisfy.
  - Inserts/deletes/updates that violate IC's are disallowed.
  - Can be used to ensure application semantics (e.g., sid is a key), or prevent inconsistencies (e.g., sname has to be a string, age must be < 200)
- Types of IC's: Domain constraints, primary key constraints, foreign key constraints, general constraints.
  - Domain constraints: Field values must be of right type. Always enforced.
  - Primary key and foreign key constraints: you know them.

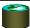

#### **General Constraints**

Useful when more general ICs than keys are

involved. CREATE TABLE Reserves Can use queries (sname CHAR(10), to express bid INTEGER, constraint.

Checked on insert or update.

Constraints can be named.

CREATE TABLE Sailors ( sid INTEGER, sname CHAR(10),

rating INTEGER, age REAL. PRIMARY KEY (sid), CHECK (rating >= 1AND rating <= 10 ))

day DATE, PRIMARY KEY (bid,day),

CONSTRAINT noInterlakeRes CHECK ('Interlake' <>

( SELECT B.bname FROM Boats B WHERE B.bid=bid)))

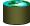

#### **Constraints Over Multiple Relations**

CREATE TABLE Sailors ( sid INTEGER,

sname CHAR(10), rating INTEGER,

age REAL, Only checks sailors! PRIMARY KEY (sid), CHECK

Only required to is non-empty.

Awkward and

( (SELECT COUNT (S.sid) FROM Sailors S)

Number of boats

plus number of

sailors is < 100

hold if the associated table + (SELECT COUNT (S.sid) FROM S Boats B) < 100)

ASSERTION is the right solution; not associated with either table

CREATE ASSERTION smallClub

CHECK

( (SELECT COUNT (S.sid) FROM Sailors S)

+ (SELECT COUNT (B.bid) FROM Boats B) < 100)

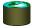

#### Or, Use a Trigger

- Trigger: procedure that starts automatically if specified changes occur to the DBMS
- Three parts:
  - Event (activates the trigger)
  - Condition (tests whether the triggers should run)
  - Action (what happens if the trigger runs)
- Triggers (in some form) are supported by most DBMSs; Assertions are not.
- Support for triggers is defined in the SQL:1999 standard.

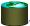

#### Triggers

CREATE TRIGGER trigger\_name FOR {[INSERT][,][UPDATE][,][DELETE]} [WITH APPEND] sql-statements

- · Cannot be called directly initiated by events on the
- Can be synchronous or asynchronous with respect to the transaction that causes it to be fired.

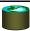

#### Triggers: Example

CREATE TRIGGER member\_delete ON member FOR DELETE AS

IF (Select COUNT (\*) FROM loan INNER JOIN member ON loan.member\_no = deleted.member\_no) > 0

PRINT 'ERROR - member has books on loan. ROLLBACK TRANSACTION

ELSE

DELETE reservation WHERE reservation.member\_no =

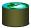

#### Summary: Triggers, Assertions, Constraints

- · Very vendor-specific (although standard has been developed).
- · Triggers vs. Contraints and Assertions:
  - Triggers are "operational", others are declarative.
- · Triggers can make the system hard to understand if not used with caution.
  - ordering of multiple triggers
  - recursive/chain triggers
- · Triggers can be hard to optimize.
- · But, triggers are also very powerful.
- · Use to create high-performance, "active" databases.

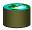

#### Writing Applications with SQL

- · SQL is not a general purpose programming language.
  - + Tailored for data retrieval and manipulation
  - + Relatively easy to optimize and parallelize
  - Can't write entire apps in SQL alone

#### Options:

Make the query language "turing complete" Avoids the "impedance mismatch"

but, loses some of the advantages of relational langs.

Allow SQL to be embedded in regular programming languages.

Q: What needs to be solved to make the latter approach work?

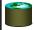

#### **Embedded SOL**

- · SQL commands can be called from within a host language (e.g., C or COBOL) program.
- · SQL statements can refer to host variables (plus special status variables SQLSTATE, SQLERROR).
  - Standard includes mapping of SQL data types to various PL data types.
- Must be able to connect to the right DB.
- Need compiler preprocessing or a preprocessor

EXEC SQL SELECT S. sname, S. age INTO: c\_sname,: c\_age FROM Sailors S WHERE S.  $sid = : c_sid$ 

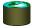

#### Cursors

- · Previous query worked because SID is a key.
- · But, in general, SQL relations are (multi-) sets of records, with no a priori bound on the number of records. No such data structure in C.
  - SQL supports cursors to handle this.
- Can declare a cursor on a relation or query statement (which generates a relation).
- Can open a cursor, and repeatedly fetch a tuple (which moves the cursor), until all tuples have been
- Can also modify/delete tuple pointed to by a cursor.

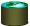

#### **Cursor Syntax**

DECLARE cursor-name [INSENSITIVE] [SCROLL] CURSOR FOR select-statement [FOR {READ ONLY  $\mid$  UPDATE ]

- · INSENSITIVE means you see a "private" copy
  - You don't see updates of other transactions after open
- SCROLL allows flexible positioning of cursor
   can use different variants of "Fetch"
- · READ ONLY & UPDATE control underlying semantics
  - For updatable cursors can modify/delete CURRENT

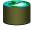

#### FETCH Syntax

FETCH
[ NEXT | PRIOR | FIRST | LAST | ABSOLUTE {n} | RELATIVE {n}]
FROM cursor-name INTO variable\_names

 If the cursor is not scrollable, then can only use NEXT (which is the default).

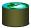

#### Cursor Example

DECLARE sinfo CURSOR FOR
SELECT S. sname, S. age
FROM Sailors S
WHERE S. rating > : c\_minrating;

OPEN sinfo;

FETCH sinfo INTO : c\_sname, : c\_age;

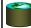

#### Embedding SQL in C: An Example

```
char SQLSTATE[6];
EXEC SQL BEGIN DECLARE SECTION
char c_sname[20]; short c_minrating; float c_age;
EXEC SQL END DECLARE SECTION
c_minrating = random();
EXEC SQL DECLARE sinfo CURSOR FOR
SELECT S.sname, S.age FROM Sailors S
WHERE S.rating > :c_minrating
ORDER BY S.sname;
EXEC SQL OPEN sinfo;
do {
    EXEC SQL FETCH sinfo INTO :c_sname, :c_age;
    printf("%s is %d years old\n", c_sname, c_age);
} while (SQLSTATE != '02000');
EXEC SQL CLOSE sinfo;
```

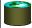

#### Dynamic SQL

- Previous example showed how to parameterize a fixed query. What if you don't know the query to be run at the time you are writing your program?
- Use Dynamic SQL to construct a query on the fly:

char c\_sqlstring[] = "DELETE FROM Sailors Where
 rating > 5";

EXEC SQL PREPARE readytogo FROM : c\_sql string;
EXEC SQL EXECUTE readytogo;

- Question: How does the efficiency of this compare with that of the embedded case shown before?
- Note:It's trickier if you want to process the answer within the program rather than just print it out....

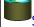

#### Stored Procedures

CREATE PROCEDURE procedure\_name {parameter\_list} AS sql-statement

EXEC procedure\_name {parameter\_list}

- · Pre-compiles and stores procedures
- Vendor-specific programming language in addition to SQL Statements

CREATE PROCEDURE overdue\_books
AS
SELECT \* FROM loan WHERE due\_date < getdate()
EXEC overdue\_books

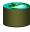

# Database APIs: alternative to embedding

- Rather than modify compiler, add a library with database calls (API)
  - special procedures/objects
  - passes SQL strings from language, presents result sets in a language-friendly way
  - Microsoft's ODBC becoming C/C++ standard on Windows
  - Sun's JDBC a Java equivalent
  - For Perl there is DBI or "oraPerl"
  - Mostly DBMS-neutral (or at least they try to hide the complexities of dealing with different database systems).

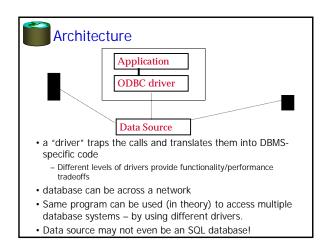

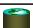

#### Visual C++ ODBC (from microsoft.com)

Visual C++ provides ODBC drivers for the following databases:

- \* SOL Server
- \* Microsoft Access
- \* Microsoft FoxPro
- \* Microsoft Excel
- \* dBASE
- \* Paradox
- \* Oracle
- \* Text files

```
Peri DBI Sample (we use PHP instead)

use DBI;
my $dbh = DBI->connect ('DBI:Oracle:payroll')
or die "Couldn't connect to database: ". DBI->errstr;
my $sth = $dbh->preparer('SELECT' & FROM people WHERE lastname = ?')
or die "Couldn't prepare statement: ". $dbh->errstr;
print "Enter name> ";
while (slastname = <>>) {
# Read input from the user
my @data;
chomp $lastname;
$sth->execute($lastname) # Execute the query
or die "Couldn't execute statement: ". $sth->errstr;
# Read the matching records and print them out
while (@data = $sth->fetchrow_array()) {
my $firstname = $data[1];
my $id = $data[2];
print "\fsid: $firstname $lastname\n";
}
if ($sth->rows == 0) {
print "No names matched `$lastname'.\n\n";
}
print "\n";
print "Enter name> ";
}
```

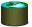

### API Summary

## APIs are needed to interface DBMSs to programming languages

- Embedded SQL uses "native drivers" and is usually faster but less standard
- ODBC used to be Microsoft-specific in practice.
- JDBC is becoming the standard for Java
- Scripting languages (PHP, Perl, JSP) are becoming the preferred technique for web-based systems.